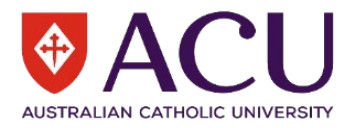

# **Conducting an Investigation**

## **Why investigate?**

You should conduct an investigation to identify the root cause of an incident or injury. These findings will shape the control measures that are developed in the Action Plan, within *riskware*, to reduce the risk that a similar incident will occur.

### **Who should investigate?**

Incident investigations should be conducted by Nominated Supervisors and other staff members who oversee the area that the incident occurred in. These staff members should have an understanding of the operational environment within the area such as practices, people, the tools and equipment used and the environment.

#### **When to investigate?**

All investigations should commence promptly after the incident and be completed within 72 hours. The investigation should be started as soon as possible to ensure the facts are clearer, more details are remembered, and the conditions reflect what was occurring at the time. The only time that there may be a delay is when the injured person is seeking medical treatment or if the injured person/witness is emotionally upset.

#### **The investigation sequence**

When an incident occurs you should identify what caused it (the Contributing Factors). ACU is committed to finding out the 'how' and 'why' to prevent it from happening again. All Contributing Factors should be identified, including the immediate and basic underlying causes. You should review the location of the incident, identify and interview the key people, document responses and gather supporting information to help identify these factors. You will be able to apply effective Control Measures (both short and long term) if you determine where and why the incident occurred.

At the end of the investigation, you should ask yourself, *'Will these corrective actions prevent this from happening again?'* If the answer is 'yes' then you are on the right track and if the answer is 'no' further investigation is required.

## **Entering the investigation details into riskware**

The following steps will need to be completed for incidents (injuries, illnesses, property events and near misses):

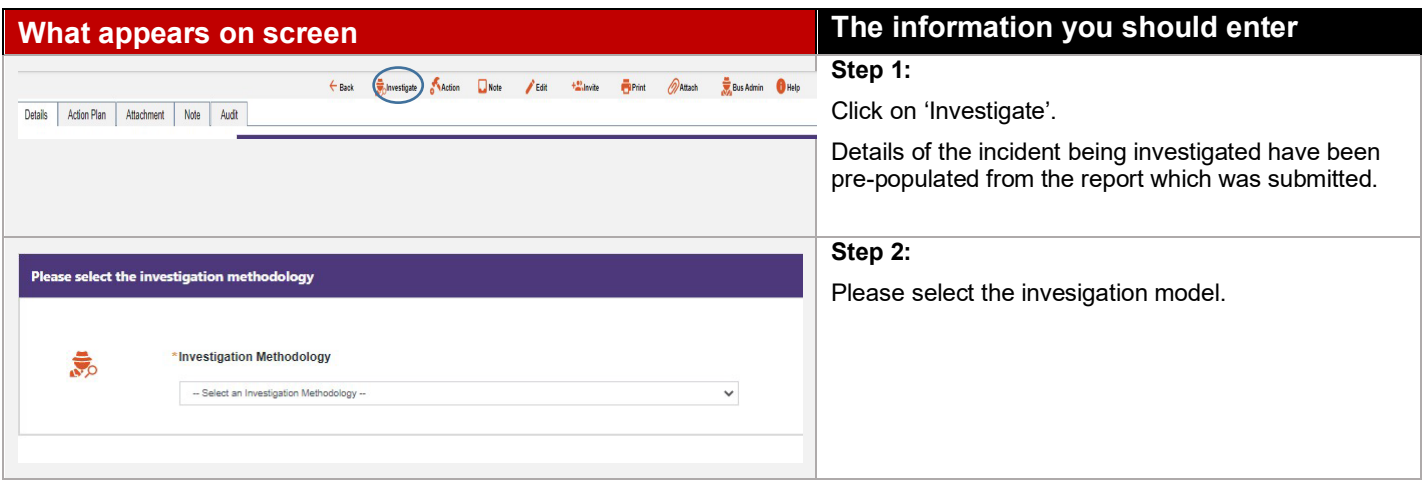

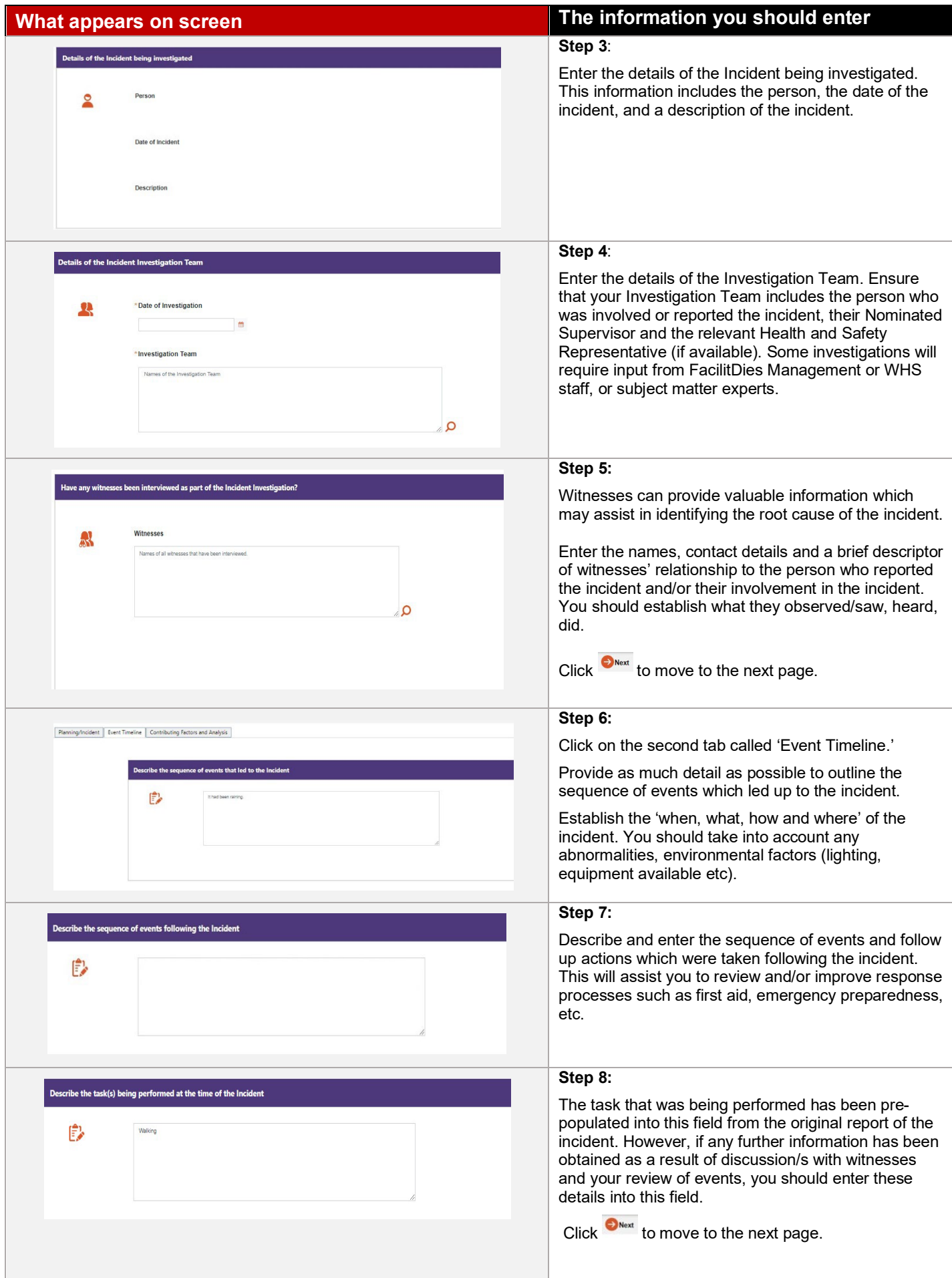

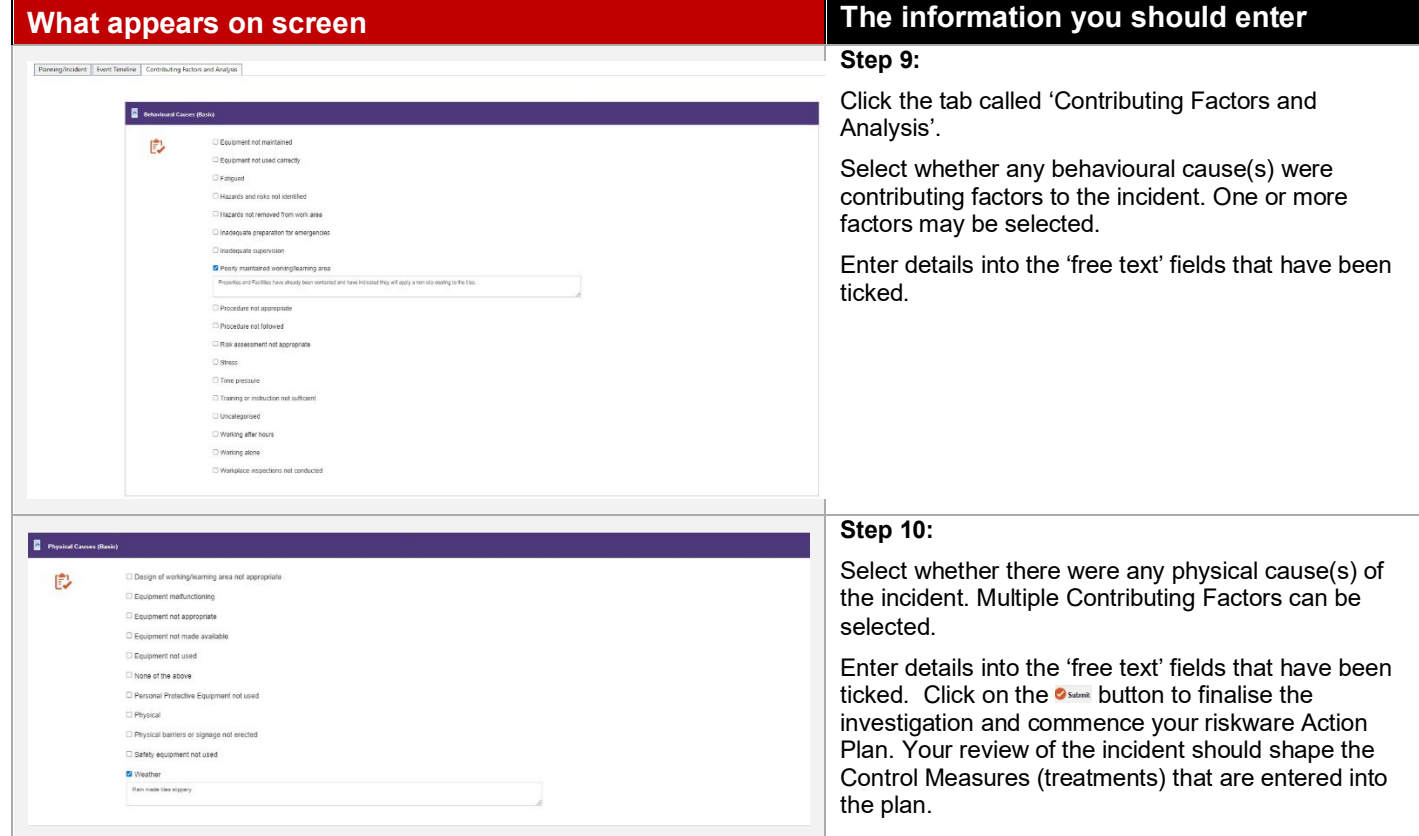